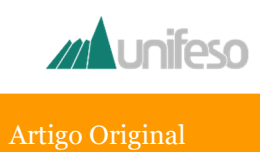

# PROTÓTIPO DE CNC-PLOTTER DESENVOLVIDO COM MATERIAIS RECICLADOS E DE BAIXO CUSTO

*CNC-PLOTTER PROTOTYPE DEVELOPED WITH LOW COST AND RECYCLED MATERIALS*

### **José Roberto de Castro Andrade<sup>1</sup>⊠, Rafael Soares Areal da Costa<sup>2</sup>, Douglas Ornelas de Souza<sup>3</sup>, Maycon Cuervo Volino Peclat<sup>3</sup> , Charles Campista<sup>3</sup> , Letícia Moura da Silva<sup>4</sup>**

*¹Professor do Centro de Ciências e Tecnologia e Coordenador do Laboratório de Projetos e Prototipagem do UNIFESO, Teresópolis, RJ; <sup>2</sup>Engenheiro Ambiental e Técnico de Laboratório do Centro de Ciências e Tecnologia, UNIFESO, Teresópolis, RJ, <sup>3</sup>Acadêmico do Curso de Graduação em Ciência da Computação do UNIFESO, Teresópolis, RJ, <sup>4</sup>Acadêmico do Curso de Graduação em Engenharia de Produção do UNIFESO, Teresópolis, RJ.* 

## **Resumo**

A utilização de materiais reciclados e equipamentos eletrônicos obsoletos em novos projetos é hoje uma realidade em vários laboratórios, e o planejamento e desenvolvimento de projetos com foco em sustentabilidade e preservação do meio ambiente é uma necessidade cada vez mais urgente. O projeto de confecção de uma máquina CNC para impressão de imagens e Placas de Circuito Impresso (PCIs) no Laboratório de Projetos e Prototipagem do UNIFESO teve início em 2018, com a participação de docentes, discentes e técnicos de laboratório do Centro de Ciências e Tecnologia. Apesar de existirem outros equipamentos CNC para impressão no mercado, de fabricantes e custos diversos, o desenvolvimento de um projeto, utilizando equipamentos eletrônicos obsoletos e materiais de baixo custo, teve como objetivo contribuir para o despertar de uma visão voltada para a sustentabilidade e preservação do meio ambiente entre os participantes, e servir como motivação para os estudantes em busca de conhecimento e pesquisa nas áreas de aplicações de métodos numéricos e novas abordagens de aprendizado voltadas para a sustentabilidade. O protótipo foi desenvolvimento e testado na confecção de uma PCI simples e um case para o equipamento, prototipado com a utilização de software de design e engenharia, foi confeccionado.

**Palavras-chave**: Controle Numérico por Computador (CNC), Placas de Circuito Impresso (PCIs), Plotter.

# **Abstract**

The use of recycled materials and obsolete electronic equipment in new projects is now a reality, and the planning and development of projects with focus on sustainability and environmental preservation is an increasingly urgent need. The project of making a CNC machine for printing images and Printed Circuit Boards (PCBs) at the Unifeso Project and Prototyping Laboratory began in 2018, with the participation of teachers, students and laboratory technicians of the Science and Technology Center. Although there are other CNC printing equipment in the market, from different manufacturers and costs, the development of a project using obsolete electronic equipment and low cost materials aimed to contribute to the awakening of a vision focused on sustainability and environmental preservation among participants, motivating students in search of knowledge and research in the areas of numerical method application and new approaches of learning focused on sustainability. The prototype was developed and tested making a simple PCB, and a case prototyped using design and engineering software was made. **Key-words:** Computer Numerical Control (CNC), Printed Circuit Boards (PCBs), Plotter.

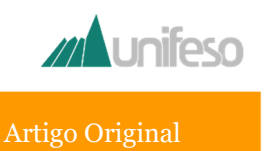

#### **Introdução**

Pensando-se na inserção dos alunos do Centro de Ciências e Tecnologia (CCT) do UNIFESO em um espaço para a aplicação prática dos conhecimentos adquiridos nos Cursos do Centro, surgiu a ideia da confecção de uma máquina para impressão de Placas de Circuito Impresso (CNC-Plotter), baseada em Controle Numérico por Computador (CNC), que também pudesse ser utilizada em outras aplicações e projetos futuros do Laboratório de Projetos e Prototipagem (LPP-UNIFESO) e de outros laboratórios da Instituição.

Com o avanço da tecnologia, a demanda por plotters utilizando Controle Numérico por Computador em Instituições de Ensino e Laboratórios de Pesquisa vem crescendo significativamente (GIRHE, YENKAR e CHIRDE, 2018). A possibilidade de criar Placas de Circuito Impresso, utilizando equipamentos de baixo custo (J.MADEKAR, NANAWARE, et al., 2016), vem se tornando uma necessidade básica em laboratórios de eletrônica, automação e robótica. Por outro lado, a criação desse tipo de equipamento desperta a curiosidade e motivação de estudantes de Engenharia e Computação que queiram conhecer mais detalhadamente o processo de confecção desses componentes eletrônicos. Uma impressora CNC consiste em um equipamento capaz de criar desenhos e esboços complexos a partir da impressão de linhas, cujas coordenadas dos pontos são enviadas ao controlador da máquina, através de um programa externo. Desse modo, o arquivo da imagem a ser impressa é transformada por software em um código, que é transferido ao microcontrolador que comanda o mecanismo de desenho da imagem (PRINCE, ANSARY e MONDOL, 2017).

 A proposta do projeto consiste no design, planejamento e confecção de uma máquina CNC a partir de uma plotter obsoleta e materiais descartados para a utilização em trabalhos que necessitem da criação de placas eletrônicas ou impressão de marcas, logos e

protótipos, dentre outras aplicações. Como teste e validação, foi confeccionada e implementada uma PCI simples para o acendimento de um led ligado a um resistor. Assim, o objetivo desse trabalho foi o desenvolvimento de um protótipo com hardware e software de código aberto (*open-source*) e criação de uma CNC-Plotter a partir de um equipamento obsoleto com foco em uma solução de baixo custo e sua validação para a impressão de placas PCI e desenhos.

# **Metodologia**

Em uma primeira etapa, foi feita a análise e avaliação de projetos existentes e um levantamento de modelos desenvolvidos e disponíveis na web e em projetos acadêmicos. Foram selecionadas três opções de design, desenvolvidos em laboratório:

- 1. um protótipo com base em componentes mecânicos de DVD (motores de passo) e estrutura de PVC, para impressões de placas pequenas;
- 2. um protótipo com base em motores de passo e estrutura vertical, utilizando peças impressas em uma impressora 3D utilizada para impressões e desenhos em quadros que possam ser fixados em paredes;
- 3. um protótipo utilizando motores de passo e estrutura criada a partir de componentes de impressoras obsoletas para impressões de placas de maior dimensão;

Na fase inicial do desenvolvimento do projeto, a equipe trabalhou nas duas primeiras opções, levantando os principais problemas e propondo soluções para o desenvolvimento do protótipo definitivo. Em relação à terceira opção, ela foi posteriormente substituída pela proposta de um protótipo utilizando componentes mecânicos da plotter LOGICAL LYTG-600/S, uma plotter obsoleta fabricada no início da década de 90 e doada ao LPP-UNIFESO. A plotter não estava em funcionamento devido à saída de seu fabricante do mercado e indisponibilidade de drivers para o controle do software para envio de comandos, além de sua placa-mãe também estar obsoleta. Sendo assim, seus componentes mecânicos

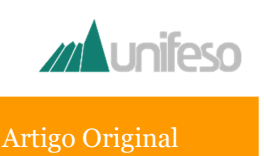

foram adaptados e feita a substituição de sua placa-mãe pela plataforma aberta de prototipagem eletrônica ARDUINO (ARDUINO, 2016). Foi também refeito o design de sua arquitetura, para viabilizar o projeto.

Tanto a criação e o design do hardware quanto a da estrutura de proteção do equipamento foi feita com o auxílio de protótipos virtuais de peças e componentes (Figura 1), modelados no software SolidWorks (DASSAULT SYSTEMES, 2019).

Após a etapa de design, foram geradas animações e vistas explodidas dos modelos para avaliação do processo e definição dos modelos finais. Em paralelo à geração dos protótipos virtuais, foi criado o protótipo físico nos laboratórios. Alguns componentes eletrônicos e partes da estrutura de proteção foram adquiridos pelo laboratório ou doados pelos participantes do projeto. Além da estrutura e do hardware, foram avaliados softwares baseados em código aberto já desenvolvidos e feitas as adaptações necessárias, tanto no código selecionado, quanto nos protótipos desenvolvidos.

Figura 1: Modelo digital criado no SolidWorks

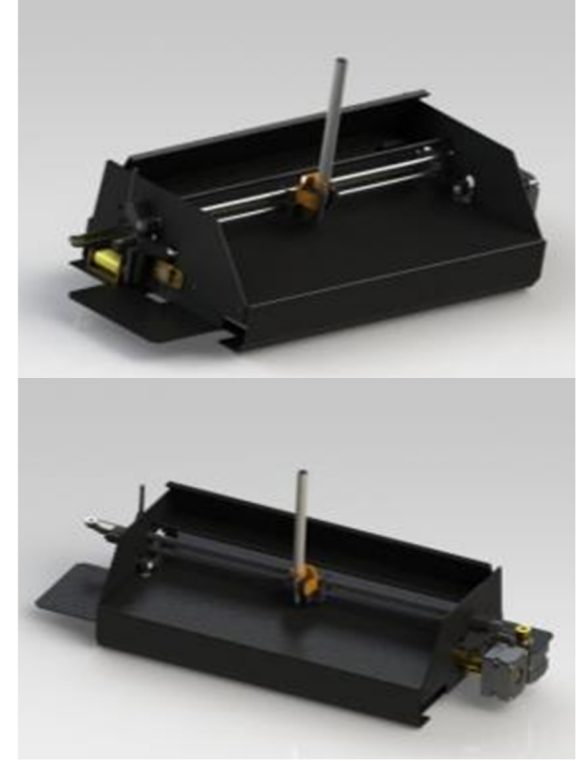

Fonte: autoria própria

Para o desenvolvimento dos protótipos (hardware e software), foram utilizadas as instalações do Laboratório de Projetos e Prototipagem do Centro de Ciências e Tecnologia do UNIFESO. A etapa de confecção do protótipo físico seguiu os seguintes critérios:

1. Verificação dos componentes a serem utilizados, suas especificações e funcionalidade;

2. Validação de componentes mecânicos através de testes e confecção de modelos gráficos gerados com a utilização do software para desenho vetorial INKSCAPE (INKSCAPE, 2019);

3. Validação e testes do software e do protótipo;

4. Busca de soluções alternativas e personalização do protótipo final para a criação de uma arquitetura própria;

5. Design e confecção da estrutura de proteção e armazenamento.

## **Resultados e Discussões**

Os equipamentos foram desmontados para a obtenção de peças e componentes que pudessem ter alguma utilidade no projeto. Na Figura 2, podem ser observadas as peças obtidas da desmontagem da impressora Epson LX- $300 + .$ 

 A partir dessas peças e de componentes eletrônicos disponíveis no laboratório e/ou doados por participantes do projeto, foram desenvolvidas, inicialmente, duas configurações de protótipos com arquiteturas distintas: A primeira com componentes mecânicos de drives de DVD e uma estrutura de tubos de PVC de ½", capaz de imprimir placas pequenas. A segunda, baseada em uma estrutura vertical fixada em um quadro, onde foi colocada a base para impressão do desenho. Algumas peças adicionais necessárias para a montagem do protótipo foram modeladas no SolidWorks e impressas na impressora 3D do CCT (Figura 3).

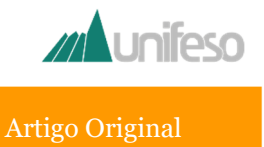

Figura 2: peças da impressora Epson LX-300+ desmontada.

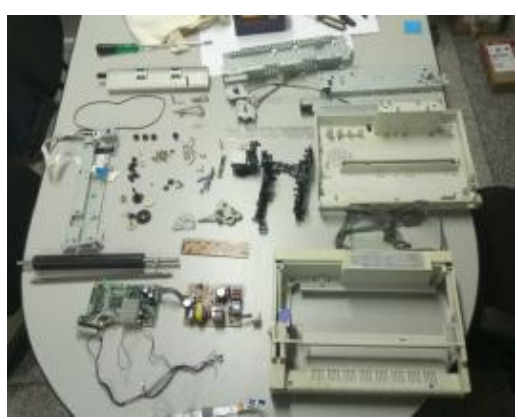

Fonte: autoria própria

Na Figura 4, pode ser observada uma placa de plástico sobre o papel, que foi utilizada nos testes de impressão da plotter. Essa configuração correspondente a uma simulação do posicionamento da Placa de Circuito Impresso foi substituída pelas PCIs após os testes e validação do protótipo. O modelo em plástico transparente foi utilizado pensando-se na sustentabilidade e economia, pois não houve gasto de papel ou PCIs para os testes, visto que as impressões na placa de plástico eram apagadas após sua utilização, utilizando-se álcool e um pano limpo.

Figura 3: peças modeladas e impressas em 3D para o protótipo da CNC.

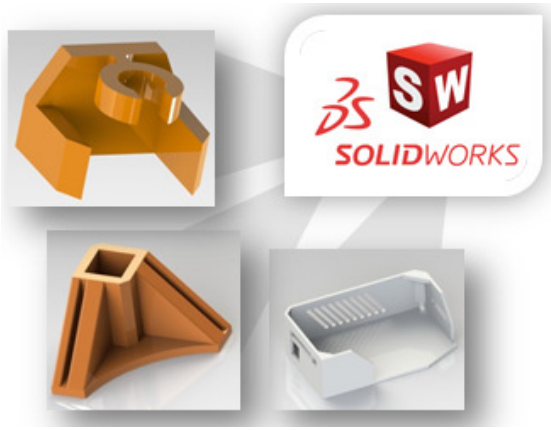

Fonte: autoria própria

Figura 4: Estrutura física adaptada da plotter obsoleta. Em destaque, as placas de plástico, utilizadas nos testes de impressão.

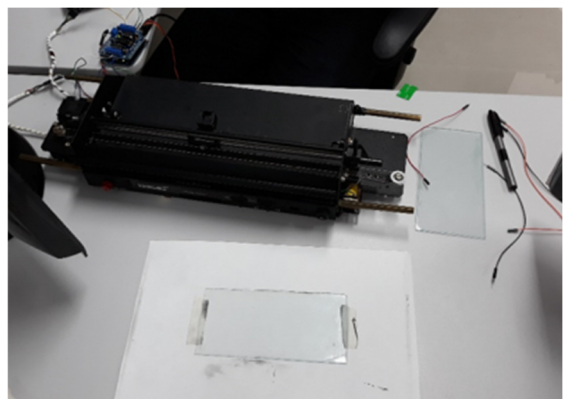

Fonte: Autoria Própria

Para proteção e acabamento, foi criada uma estrutura de armazenamento com seus painéis de acrílico, base e tampa em madeira (MDF), suportes laterais de tubos de alumínio quadrados de 3/4" e peças de conexão impressas na impressora 3D do CCT.

 O processo de confecção da placa, após a impressão da mesma (Figura 5) utilizando a CNC-Plotter, é ilustrado na Figura 6, onde esta foi embebida em uma solução de percloreto de ferro e limpa utilizando-se álcool isopropílico para eliminação da camada de tinta nas trilhas impressas. Para fixação dos componentes eletrônicos (LED azul e resistor), a placa foi perfurada manualmente. A foto da Figura 7 apresenta o resultado do circuito de validação após a confecção da placa e inclusão dos componentes eletrônicos. Ao fundo a fonte de bancada. O modelo virtual do protótipo final e a preparação para os testes estão representados na Figura 8.

Figura 5: Impressão de uma PCI.

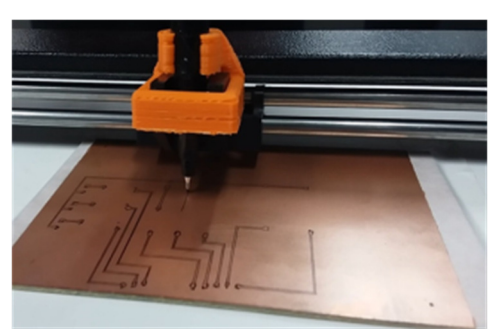

Fonte: Autoria Própria

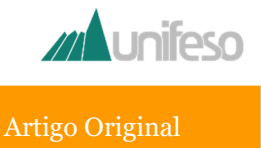

#### Figura 6: Processo de confecção da placa.

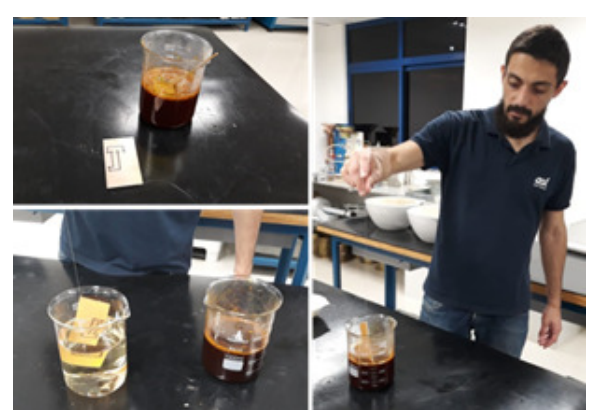

Fonte: Autoria Própria

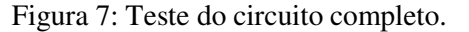

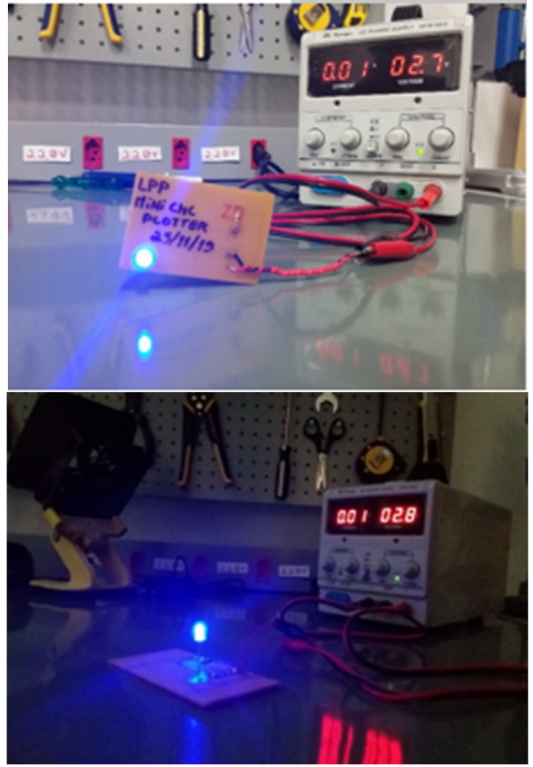

Fonte: Autoria Própria

## Figura 8: Preparação para os testes e modelo virtual do protótipo final

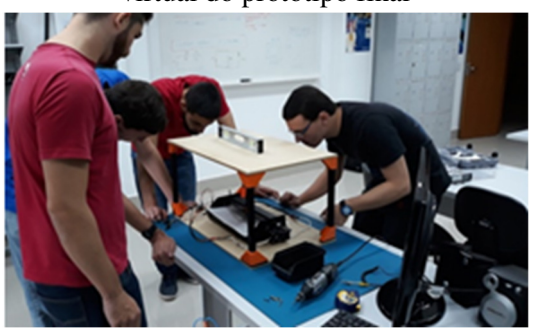

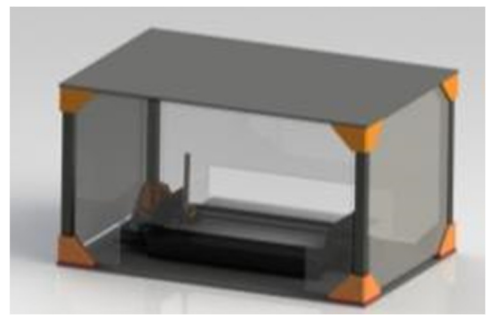

Fonte: Autoria Própria

#### **Conclusão**

A confecção do protótipo completo da CNC-Plotter utilizando a estrutura e componentes mecânicos de uma plotter obsoleta foi validada após a integração do sistema (hardware e software). A criação de uma estrutura de armazenamento e proteção deu um aspecto profissional e seguro ao equipamento, agregando valor ao projeto.

 Alguns desmembramentos futuros estão sendo planejados, visando à utilização do equipamento na impressão de placas PCI personalizadas para projetos do LPP e outros laboratórios do UNIFESO. Em uma análise final do desenvolvimento do projeto, conclui-se que os principais desafios foram superados e os problemas detectados durante as etapas de desenvolvimento e testes foram registrados, de forma a contribuir para posteriores aperfeiçoamentos do protótipo e de projetos semelhantes.

Durante todo o desenvolvimento, a utilização de equipamentos eletrônicos obsoletos e materiais de baixo custo foi priorizada, e a busca de peças e componentes por parte de todos os participantes contribuiu para a divulgação das ideias de sustentabilidade e preservação do meio ambiente em um projeto ligado à tecnologia. A motivação dos estudantes durante os encontros e nas etapas do desenvolvimento do protótipo e a busca de conhecimento e soluções para os problemas encontrados na área de aplicações de métodos numéricos em um problema prático de laboratório, também ficou evidente.

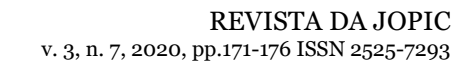

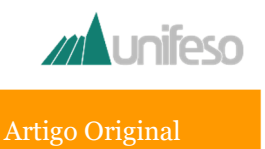

#### **Referências**

3D SYSTEMS. 3D Printers, 2019. Disponivel em:

<https://www.3dsystems.com/shop/support/cu bex/videos>. Acesso em: maio 2019.

ANDRADE, J. R. et al. Mini CNC Plotter. Revista JOPIC. Teresópolis: UNIFESO. 2018. ARDUINO. Introduction, 2016. Disponivel em: <https://www.arduino.cc/en/Guide/Introductio n>. Acesso em: dezembro 2017.

DASSAULT SYSTEMES. Introdução ao SolidWorks, 2020. Disponivel em: <http://www.solidworksbrasil.com.br/>.

Acesso em: janeiro 2020.

GIRHE, P.; YENKAR, S.; CHIRDE, A. Arduino Based Cost Effective CNC Plotter Machine. International Journal of Emerging Technologies in Engineering Research, 06, n. 02, February 2018. 06-09.

INKSCAPE. Inkscape Overview. Inkscape, Draw Freely, 2019. Disponivel em: <https://inkscape.org/>. Acesso em: abril 2019. J.MADEKAR, K. et al. Automatic mini CNC machine for PCB drawing and drilling. International Research Journal of Engineering and Technology, 03, n. 02, February 2016. 1106-1110.

PRINCE, M. K. K.; ANSARY, M.-A.-M.; MONDOL, A. S. Implementation of a Low-cost CNC Plotter Using Spare Parts. International Journal of Engineering Trends and Technology, 43, n. 6, January 2017.

UNIFESO. Edital de Seleção PICPq 2018- 2019. Unifeso Pesquisa, 2018. Disponivel em: <http://www.unifeso.edu.br/pesquisa/pdf/edital -2018-2019-picpq2.pdf>. Acesso em: março 2018.

## **Apoio financeiro:**

PICPq - Plano de Iniciação Científica e Pesquisa do UNIFESO.